[Q]: Matrox и мусор при копировании на флоппи-диск

[A]: Andrew Smirnoff (2:463/140.30)

После апгрейда на K6-2-266 и TX всплыл глюк - файлы после копирования с/на дисковод имеют одинаковую длину, но побайтовое сравнение выявляет отличия. Мусор лезет при переключении видеорежимов (я думаю, никто глазами не гипнотизирует индикатор прогресса в FC или DN, а переводит в фон - не под масдаем, слава Богу, живем ;) Причина оказалась в драйвере видяхи - Matrox, точнее, в его настройках. MGA Settings→Advanced→Automatic PCI Bus retries →off спасло положение. В хелпе сказано, что эта опция в "on" чуток увеличивает скорость, но может появится мусор в SB или модеме. FDD упомянут не был.

From: <http://osfree.org/doku/> - **osFree wiki**

Permanent link: **<http://osfree.org/doku/doku.php?id=ru:os2faq:os2video:os2video.024>**

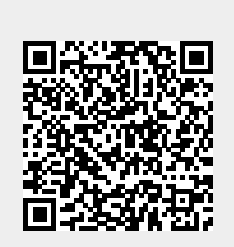

Last update: **2014/06/20 05:08**